# **Protocolo 3. Guía de revisión**

## **Depuración de los candidatos a término**

A partir de los datos obtenidos con la extracción de candidatos a términos y después de aplicar como filtro el corpus anterior del IULA obtenemos los candidatos a neologismo terminológico de cada dominio. En este punto hay que aplicar una revisión para eliminar tanto los candidatos que no se consideran términos como aquellas unidades que no son propias del dominio.

Para llevar a cabo esta revisión se han creado un documento Excel para cada dominio con la lista de candidatos y una serie de informaciones auxiliares. En primer lugar se incorpora el patrón morfosintáctico y, a continuación, dos columnas para que manualmente se pueda indicar:

- Condición de los candidatos a término
- Patrón: núcleo deverbal

El contexto de aparición también está disponible pero no está incluido en el mismo documento Excel sino a través de una página web.

### **a) Condición de los candidatos a término**

Primero se indicará si la unidad es válida o no para el estudio (es o no un término del dominio):

- Se debe **descartar** porque no es un término, sino una unidad fraseológica, o porque no es del dominio → Se indica un "0"
- Se trata de un **término** del dominio  $\rightarrow$  Se indica un "1"
- $\bullet$  Es **dudoso** tanto en relación con la fraseología como el área  $\rightarrow$  Se indica un "2"

Después de una vista previa de los datos hemos observado que un número importante de candidatos a término va a generar dudas porque, por un lado, la frontera entre término y fraseología no siempre es clara y, por otro, no somos expertos del dominio. Por esta razón, por defecto en la columna de revisión se ha indicado un "2" (dudoso). Solamente en los casos en que podemos ver con más claridad si se trata o no de un término del área indicaremos que es término (valor 1) y en los casos en que observamos que es una unidad fraseológica o no es del dominio indicaremos que lo descartamos (valor 0)<sup>[1](#page-0-0)</sup>.

<span id="page-0-0"></span><sup>-&</sup>lt;br>1 Eliminamos también las unidades fraseológicas dentro de las cuales se incluye un término. Este sería el caso del candidato a término del dominio de derecho *padre de escolar menor de edad* (NPNJPN). Dentro de esta unidad mayor, *menor de edad* sí que se podría considerar un

| Candidato economía      | Patrón    | Condición      | Núcleo   |
|-------------------------|-----------|----------------|----------|
|                         |           |                | deverbal |
| activos aptos           | NJ        | 0              | 0        |
| activos disponibles     | <b>NJ</b> | 1              | 0        |
| activos distintos       | NJ        | 0              | 0        |
| activos hipotecarios    | NJ        | 2              | $\Omega$ |
| activos inmobiliarios   | NJ        | $\overline{2}$ | 0        |
| activos suficientes     | NJ        | 0              | 0        |
| activos superiores      | NJ        | 0              | $\Omega$ |
| activos transnacionales | NJ        | 0              | $\Omega$ |
| acto responsable        | NJ        | 0              | $\Omega$ |
| acto voluntario         | NJ        | $\overline{2}$ | 0        |
| actores competentes     | NJ        | 0              | 0        |

Tabla 1. Muestra de clasificación en: *descartado* (0), *término* (1) y *dudoso* (2).

El contexto de la unidad se podrá buscar en una plataforma para obtener más información sobre el candidato a término. La comprobación de los CAT de uno o más documento que se hayan procesado con wikiYATE y se hayan incorporado a la BDR es a través de la página web:

### [http://vivaldi.upf.edu/WikiYATE\\_0/wikiYateBase.html](http://vivaldi.upf.edu/WikiYATE_0/wikiYateBase.html)

Es muy importante tener en cuenta que esta página sólo es accesible desde dentro de la UPF. La pantalla inicial tiene el aspecto que se muestra en la Figura.

Los pasos a seguir para realizar una consulta básica son los siguientes:

1. Selección de idioma y dominio.

 $\overline{a}$ 

- 2. Selección entre los documentos disponibles aquellos objeto de la consulta y hacer clic sobre el botón Busca!
- 3. Selección del modo de ordenación de los CATs
- 4. Selección del patrón morfosintáctico de los CATs
- 5. hacer clic sobre el CAT buscado (Atención! los CATs se muestran lematizados siempre que es posible)
- 6. Examinar la información disponible (datos del CAT y contextos de aparición en los documentos seleccionados)

término, pero como en este caso no aparece solo sino como parte de una unidad fraseológica la eliminamos.

7. Eventualmente, es posible actualizar la información del CAT seleccionado: validez en el dominio y de los contextos válidos<sup>[2](#page-2-0)</sup>). Para ello sólo es necesario marcar/desmarcar las casillas correspondientes y activar el botón "Actualiza!".

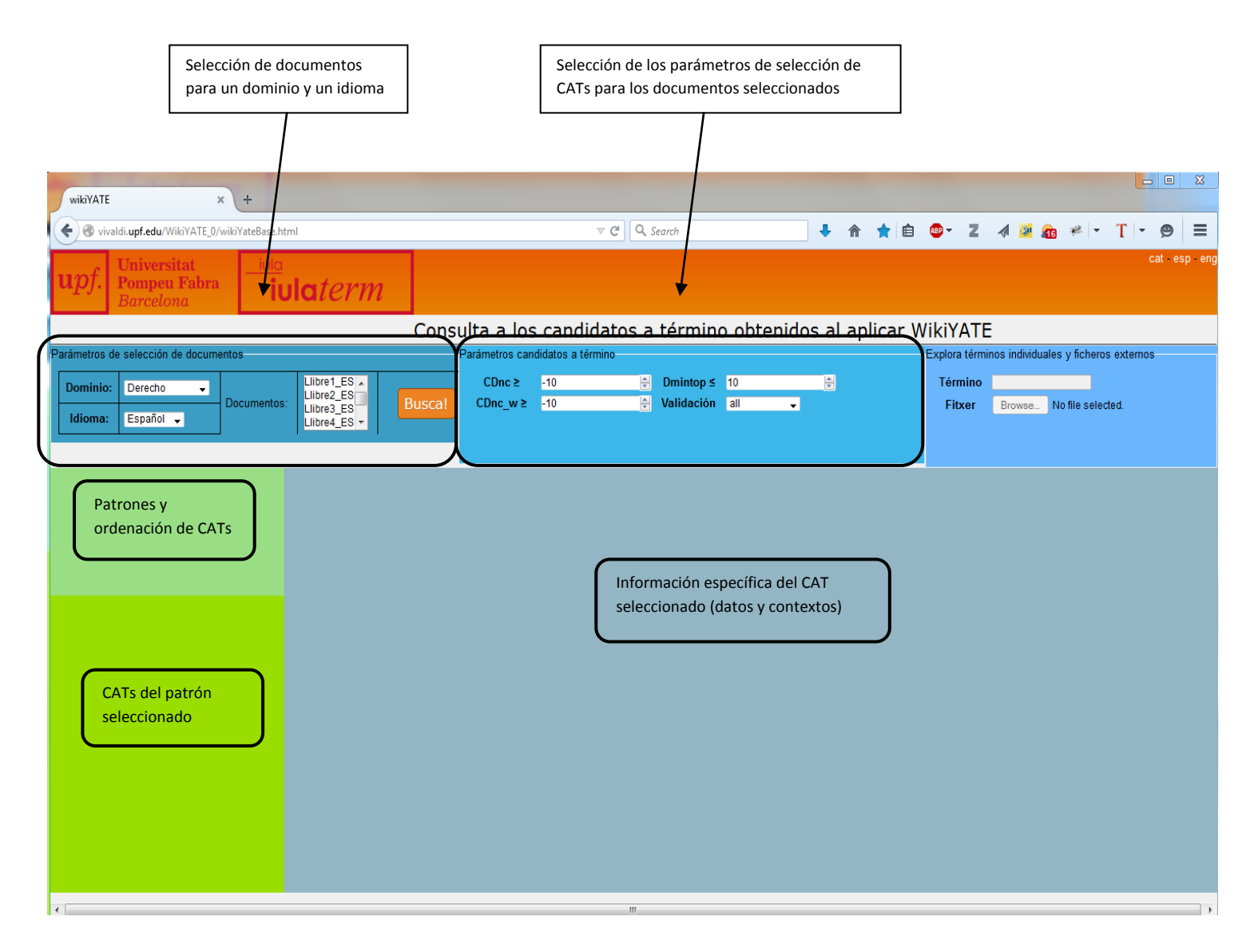

Figura 1. Pantalla principal de la interficie web al contenido de la BDR: áreas relevantes

#### **b) Patrón: núcleo deverbal**

A continuación, en el caso de las **unidades poliléxicas** consideradas **términos** o **dudosas** (pero no en las descartadas) se deberá especificar si el núcleo es un nombre deverbal. Esta propuesta se basa en el hecho que hay algunos patrones que tienen más posibilidades de ser

<span id="page-2-0"></span><sup>&</sup>lt;sup>2</sup> Por defecto: i) sólo se consideran CATs válidos aquellos que tienen un CDwp\_nc = 1, ii) ningún contexto es considerado válido

términos y, en cambio, otros patrones son más prototípicos para la fraseología. Esto ocurre sobre todo en el caso de las estructuras NJ con un núcleo nominal deverbal y en menor grado en los patrones NPN deverbales (ya que acostumbran a ser fraseología). En cambio, estas mismas estructuras sin núcleos deverbales aunque también pueden ser términos no son tan prototípicas.

En general, se consideran nombres deverbales los sustantivos que mantienen una relación morfológica o semántica con el verbo y mantienen su estructura argumental. La parte más grande de este grupo la ocupan los sufijos que significan acción y efecto (-*ada*, -*ado,* -*aje*, *ción*, -*dura*, *-ido*, -*miento*, -*ncia*). Los otros nominalizadores deverbales son los locativos (-*dero)*  y agentivos (*-nte*, *-dor*). También son nombres deverbales las unidades que no muestran ninguno de estos sufijos, pero que se han formado a partir de la conversión de verbos o de la lexicalización del verbo. Ejemplos: *amenaza* (conversión de *amenazar*), *coronación*, *llegada, embalaje*, *lanzamiento*, *recorrido*, *derrame* (conversión de *derramar*), *silbido*, *bloqueo* (conversión de *bloquear*), *existencia*, etc. En caso de duda también se puede consultar el *Diccionario de nombres deverbales* [\(http://es.oslin.org/derdict.php\)](http://es.oslin.org/derdict.php).

Así pues, si se trata de una unidad poliléxica (término o dudoso) con un **núcleo nominal deverbal** se indica el número **"1"** y, en cambio, si no se trata de un nombre deverbal se indica un "0" en la columna correspondiente. Por defecto, se ha indicado el "0".

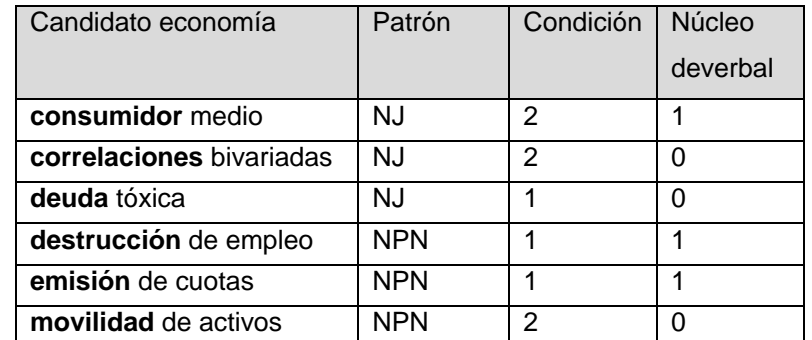

Tabla 2. Clasificación del núcleo de las unidades poliléxicas en *deverbal* (1) o *no deverbal* (0).

A continuación mostramos más ejemplos de cada uno de los sufijos:

**-***ada* (acción y efecto)

llamar > llamada

```
-ado/-ido (acción y efecto)
```
aullar > aullido

pulir > pulido

*-aje* (acción y efecto: primera conjugación, sobre **t**odo a las que terminan por -izar)

aterrizar > aterrizaje

maquillar > maquillaje

rodar > rodaje

*-nte* (significado agentivo)

depender > dependiente

hablar > hablante

*-ción/-sión* (acción y efecto; formaciones de derivación regresiva)

apreciar >apreciación/aprecio

elegir > elección

*-dero/* (significado locativo)

beber > bebedero

parar > paradero

*-dor/-tor*(sufijo agentivo)

aspirar > aspirador

elegir > elector

**-***dura* (significa acción o material)

atar > atadura

coser > cosedura

*-miento/-mento* (cualidad abstracta y efecto del verbo al que se adjunta)

nacer > nacimiento

fallecer > fallecimiento

**-***ncia* (cualidad abstracta y efecto del verbo al que se adjunta)

importar > importancia

insistir > insistencia

[https://is.muni.cz/th/145385/ff\\_b/La\\_productividad\\_de\\_los\\_sufijos.pdf](https://is.muni.cz/th/145385/ff_b/La_productividad_de_los_sufijos.pdf)